#### Smarter**Computing**

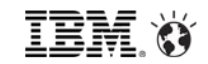

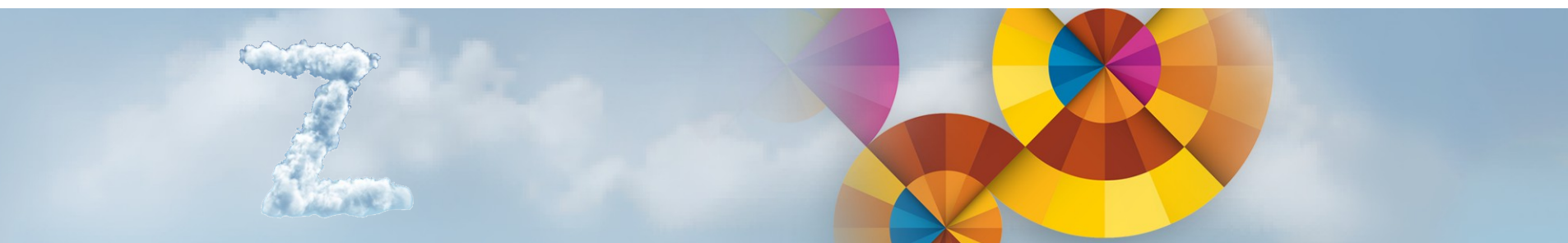

# Hybrid Cloud with IBM Cloud Manager with OpenStack on z Systems and SoftLayer

## **Introduction**

Frank Heimes – Senior IT Architect Elisabeth Puritscher – IT Specialist Hartmut Penner – STSM z ATS, IBM Client Center, Lab Boeblingen

### **What Problems Are Clients Trying To Solve Via The Cloud?**

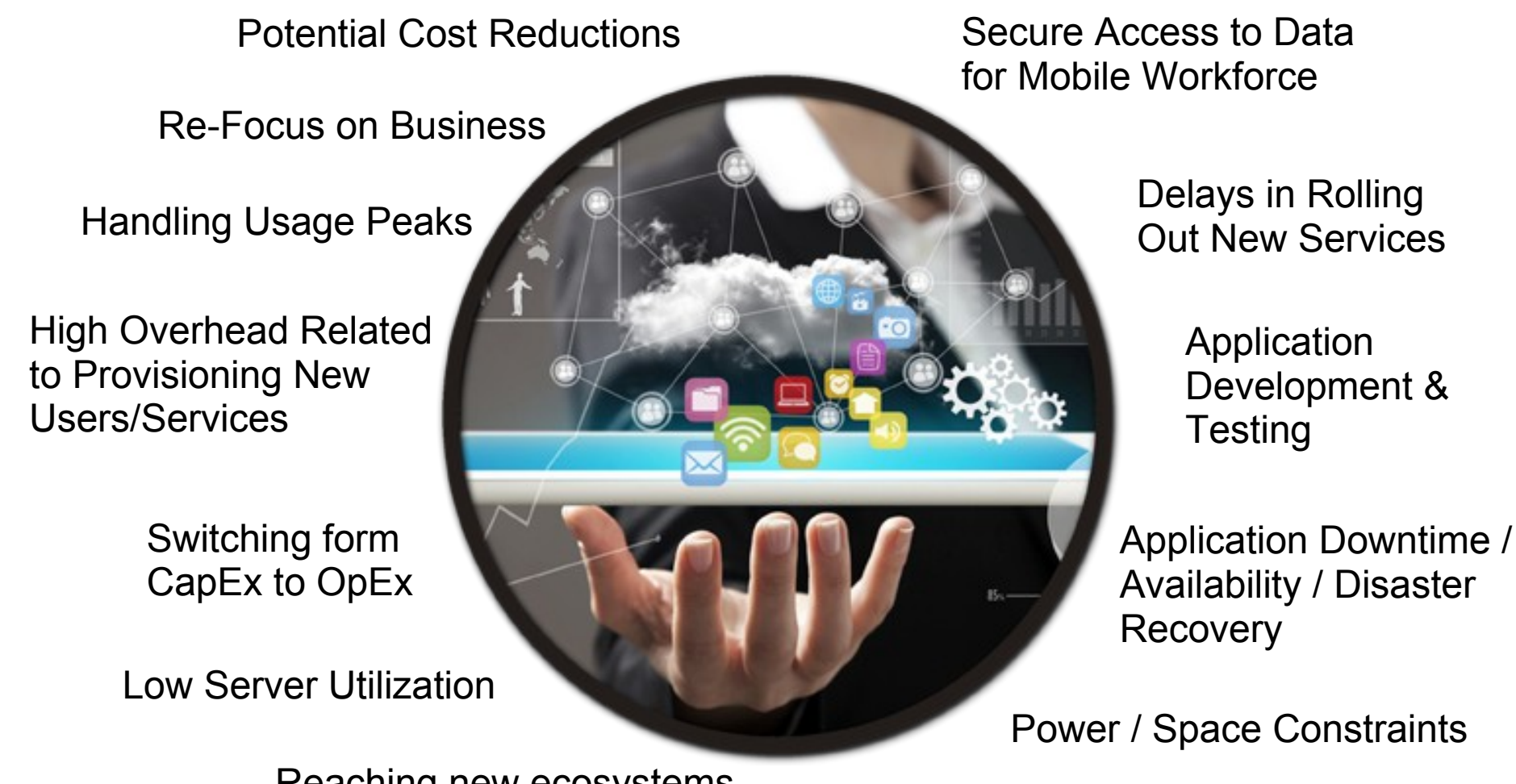

Reaching new ecosystems<br>Increase the ease of use, simplicity and efficiency

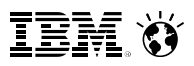

### **What is Hybrid Cloud ?**

A Hybrid Cloud is the combination of two or more types of cloud implementations, means with different capabilities, user and administrator interfaces, or control mechanisms.

IBM's point of view is that the future will be a hybrid world of traditional IT, private, public, on- and off-premise clouds that enable composable business. This will lead to dynamic cloud environments, that are constantly adapting to meet new requirements.

Typical examples:

● **Two different on premises implementations** IBM System z and VMware, both on-premise

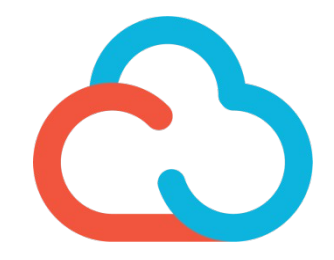

- **Two different public clouds** IBM SoftLayer and Amazon Web Services, both off-premise
- **Combination of on- and off-premise Clouds** IBM z Systems on-premise and IBM SoftLayer on-premise **(→ Demo)**

### **Hybrid Cloud Combines the Best of Private and Public Cloud**

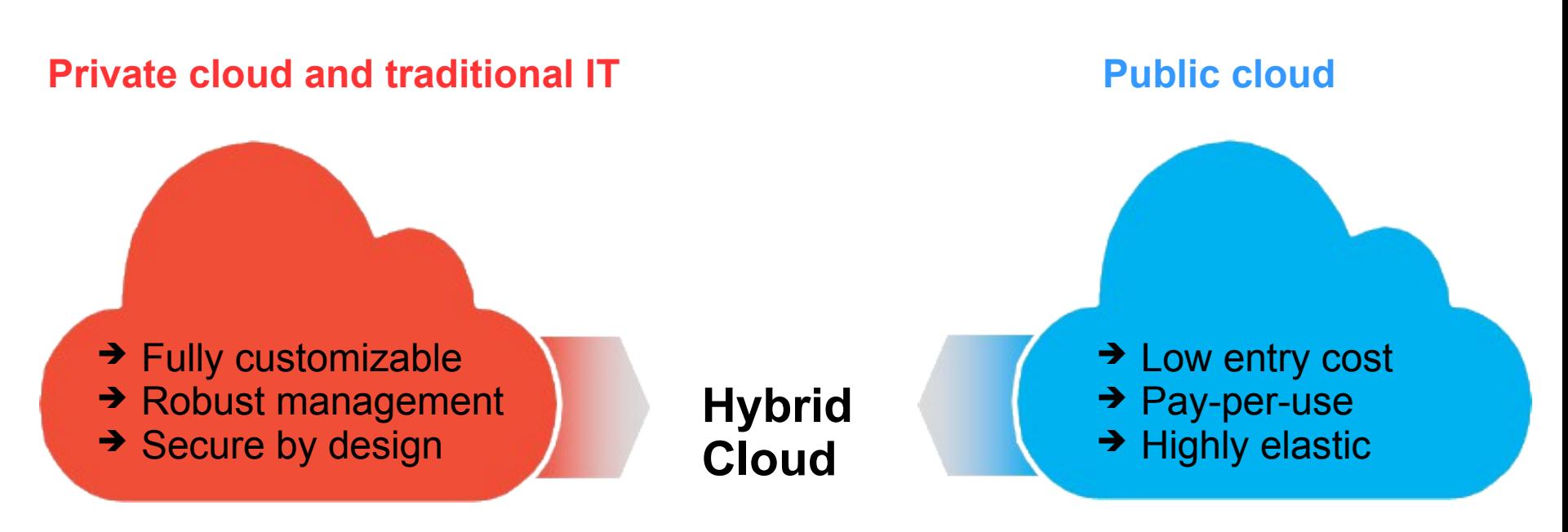

- **→ Maximize return** on existing IT investments
- Match workloads to **best-fit infrastructure**
- **→ Hit the right balance** of risk to speed
- Meet seasonal capacity **without capital expense**
- **Chose** between **rent** vs **buy** (OpEx vs CapEx)
- **Innovate** and add new **capabilities quickly**

### **Hybrid Clouds can Solve a Variety of Needs for Business and IT**

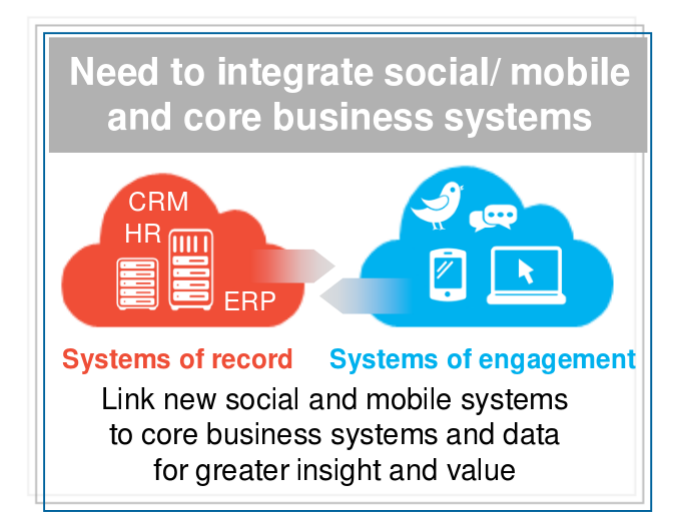

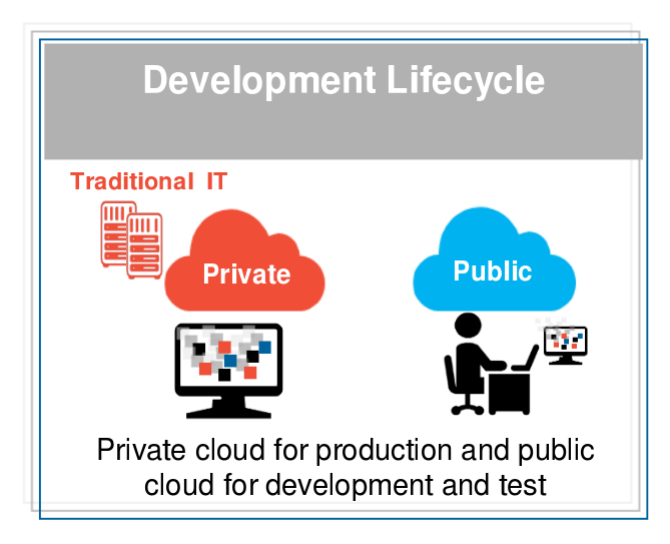

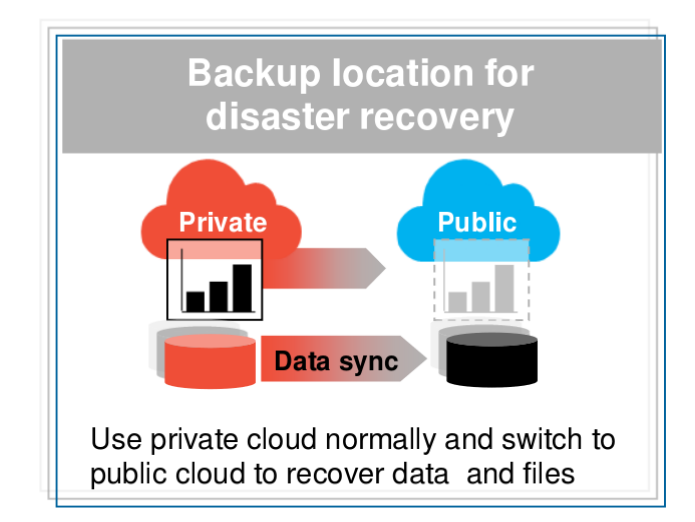

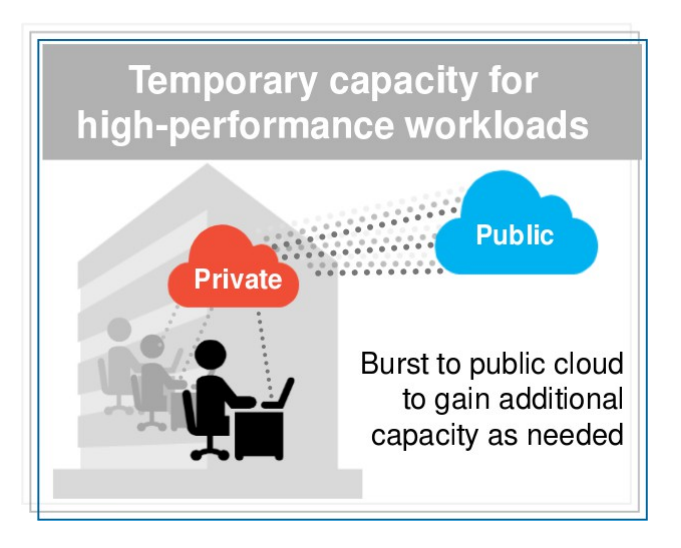

### **Hybrid Cloud Potential**

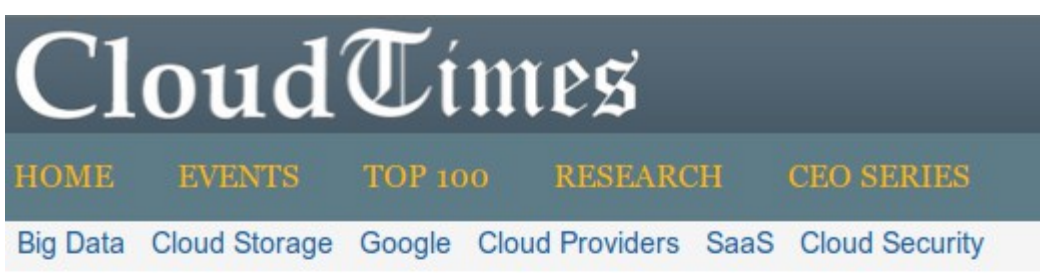

# In Five Years, The Market for **Hybrid Cloud Computing is** Worth \$84.67 Billion

by Saroj Kar on March 17, 2015 - Leave a Comment

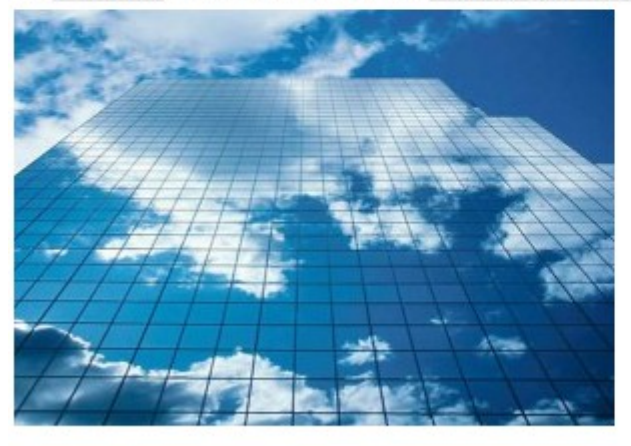

MarketsandMarkets, the consulting and market research firm, has estimated that the growth of hybrid cloud will reach about \$84,67 billion in 2019. The research examined that the global market for hybrid cloud computing in the

organizations is estimated to grow from \$25.28 billion in 2014 with a Compound Annual Growth Rate (CAGR) of 27.3% from 2014 to 2019.

### **Virtualization and Cloud Portfolio for Linux on z Systems**

**Virtualization Infrastructure & Virtualization Management**

#### **Entry Level Cloud Standardization & Automation**

### **Advanced Cloud**

**Orchestration & Optimization**

### **IBM z/VM 6.3**

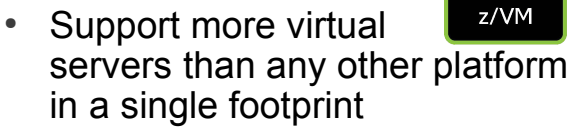

● Integrated OpenStack support

### **IBM Wave for z/VM**

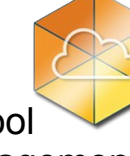

A graphical interface tool that simplifies the management and administration of z/VM and Linux environments

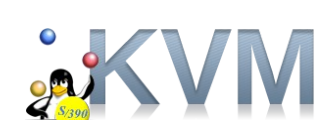

### **KVM for z Systems**

● SOD\*

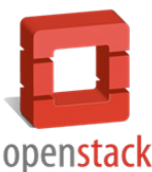

#### **IBM Cloud Manager with OpenStack**

- A simple, entry level cloud management stack
- Based on OpenStack
- Can be run from System z environment ("managed-from")
- Formerly known as SmartCloud **Entry**

### **IBM Cloud Orchestrator**

- **Builds on functionality of IBM Cloud Manager with OpenStack** and adds runbook automation and middleware pattern support for workload deployment
- **Based on OpenStack**
- System z support as "managed-to"
- **Formerly known as SmartCloud Orchestrator**

#### *Service Lifecycle Differentiation Standardization Management*

<sup>\*</sup> All statements regarding IBM's future direction and intent are subject to change or withdrawal without notice, and represent goals and objectives © 2015 IBM Corporation only. Any reliance on these Statements of General Direction is at the relying party's sole risk and will not create liability or obligation for IBM.

openstack

### **IBM Cloud Manager with OpenStack for z Systems (ICM)**

## **Easy to deploy, simple to use Cloud Management Solution**

#### **Heterogeneous and integrated management support**

- z Systems, Power ® and x86 servers
- Central management across multiple hypervisors & domains
- All IBM server architectures & major hypervisors supported

#### **Accelerated time to market with pattern support**

- Chef-based patterns based on OpenStack® Heat pattern engine is now supported across all IBM platforms
- Workload deployment based on patterns speeds delivery of new services

#### **Hybrid Cloud support**

Hybrid Clouds on and off premise options via SoftLayer support

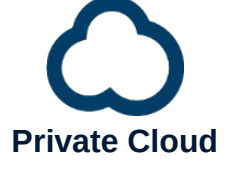

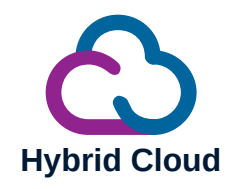

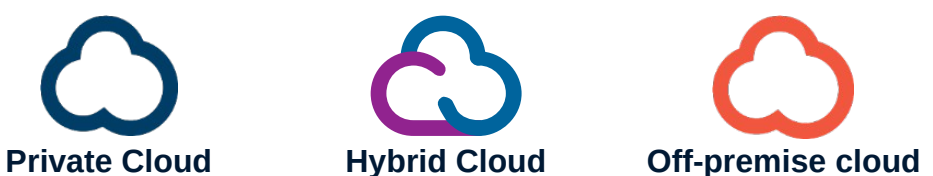

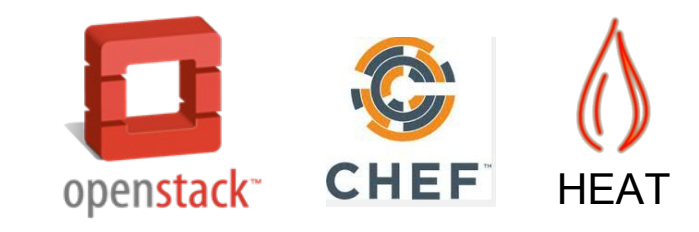

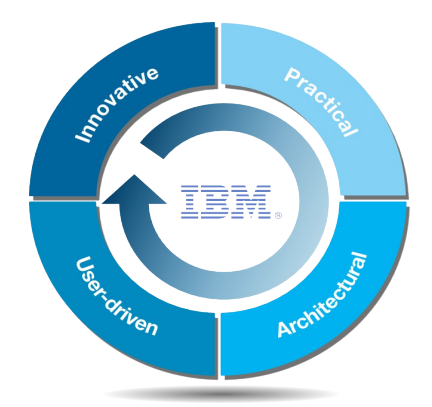

**Open 'Plus'** Enterprise-ready delivery **Open by Design TM**

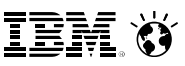

### **Hybrid Cloud – Architecture**

**Secure Hybrid Cloud with z Systems and SoftLayer using ICM**

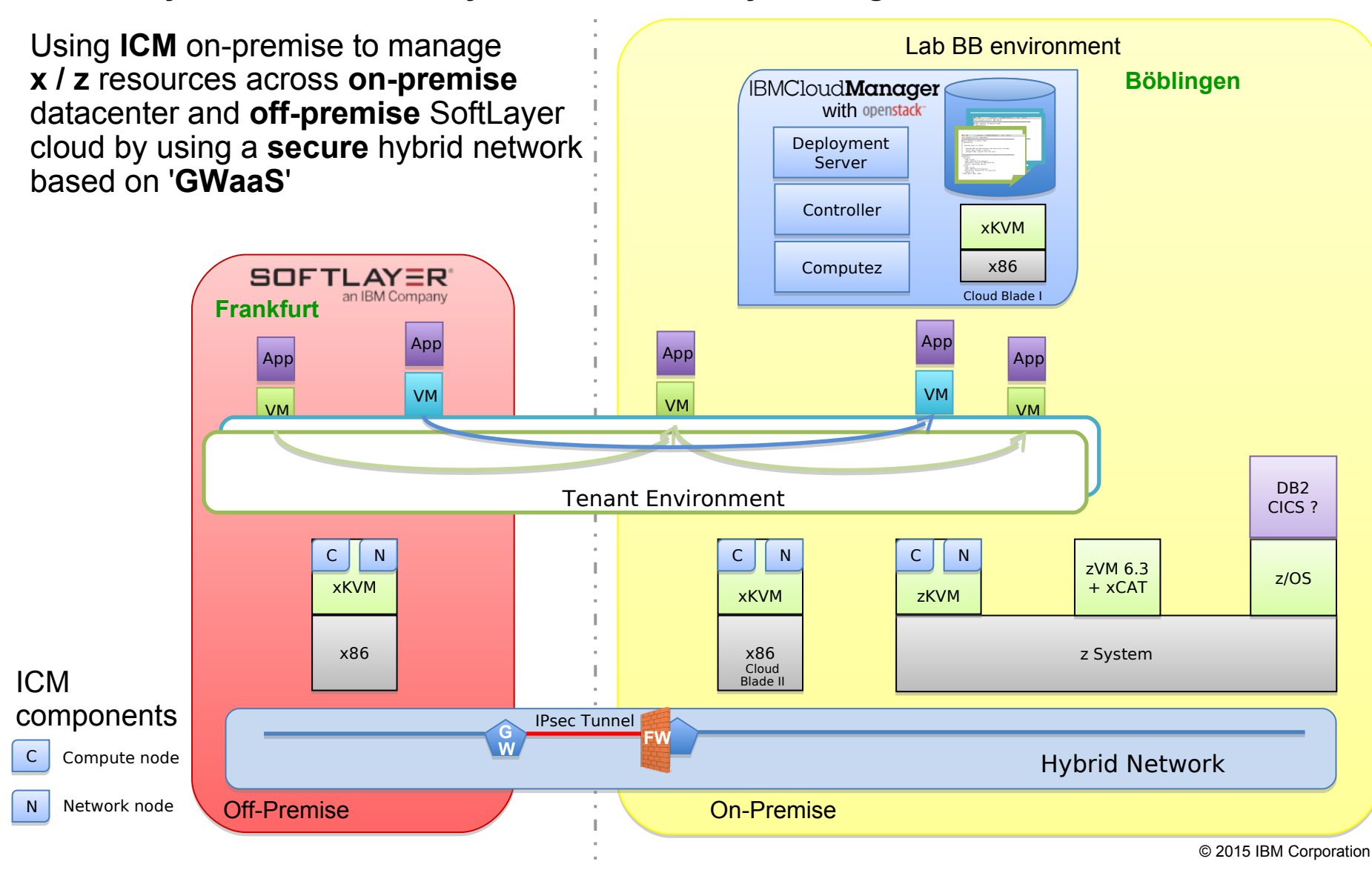

**IEM Ø** 

### **Hybrid Cloud – Showcase Life-cycle management of multi-tenant CRM application**

- A two-tier CMS application, consisting of Wordpress and a MySQL database, is deployed across two platforms
- Heat templates are used for the deployment
- z/VM is used as hypervisor on z Systems

Wordpress on **SoftLayer** and MySQL on **z Systems v**irtual **m**achines

- The IBM z System machine Is connected to SoftLayer
- On SoftLayer a bare-metal system is used with KVM on x86 as hypervisor
- For a secure and friction-less connectivity the "z Systems" Hybrid Cloud Connect" (aka 'GWaaS') is implemented

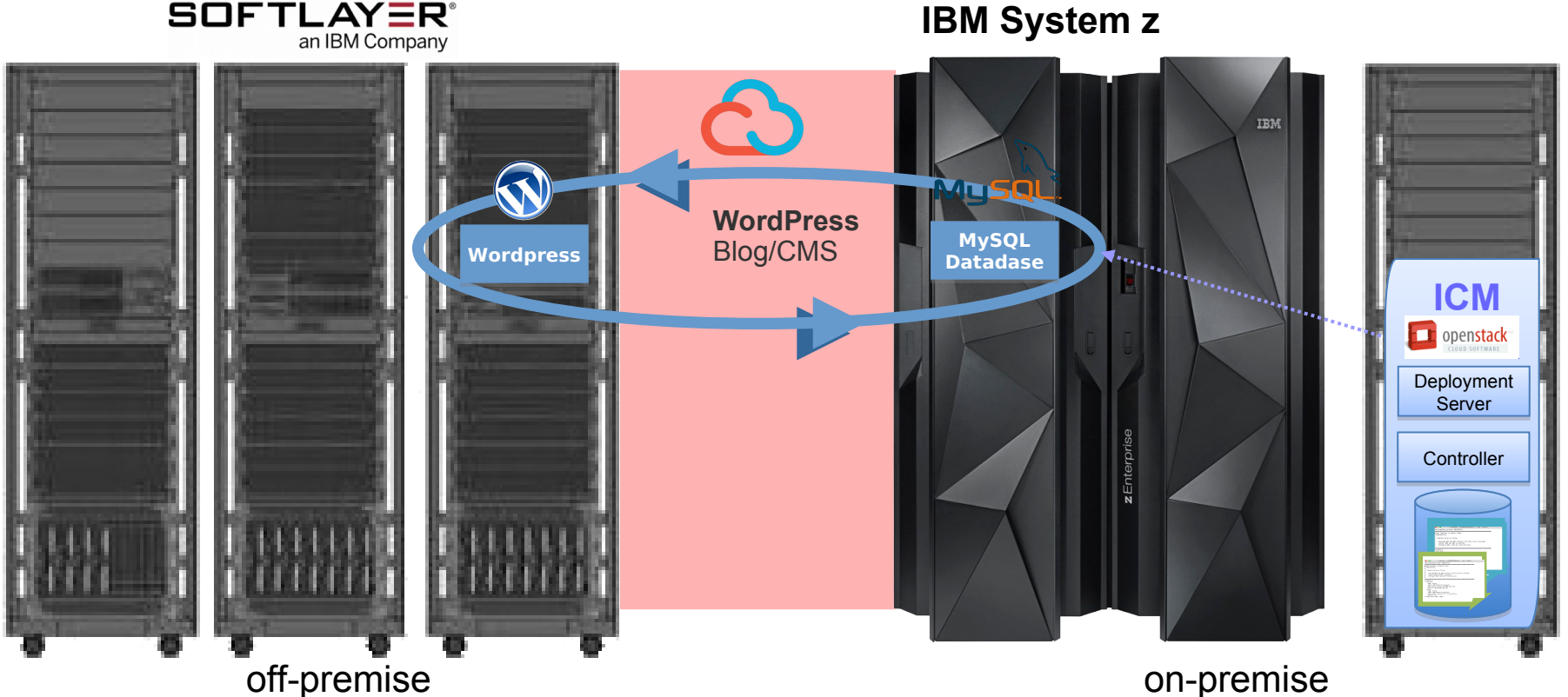

**IBM System z**

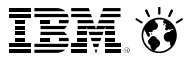

### **Enter the Life Demo ...**

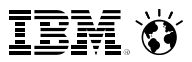

### **Further Information**

#### The demo is accessible via the IBM Client Center Demo Portal:

http://clientcenter.de.ibm.com/democenter/

#### This is the direct link to the **Hybrid Cloud Demo**:

http://boedom1.boeblingen.de.ibm.com/bpl/depts/d3300/d3300dem.nsf/v17\_all\_web\_demos/61ABA3281BC5C9A5C1257DD5005BD08B?OpenDocument

#### You will find in the sections at the bottom a link to an **intro**ductory level presentation:

http://boedom1.boeblingen.de.ibm.com/bpl/depts/d3300/d3300dem.nsf/1535deb166254fb4c12579ce003de83d/61aba3281bc5c9a5c1257dd5005bd08b/\$FILE/Hybrid%20Cloud%20with%20z %20Systems%20and%20SoftLayer%20-%20Demo-Showcase%20-%20Introduction%20-%20Apr%2001,%202015.pdf

#### as well as to the **storyboard**:

http://boedom1.boeblingen.de.ibm.com/bpl/depts/d3300/d3300dem.nsf/1535deb166254fb4c12579ce003de83d/61aba3281bc5c9a5c1257dd5005bd08b/\$FILE/Hybrid%20Cloud%20with%20z %20Systems%20and%20SoftLayer%20-%20Demo-Showcase%20-%20Storyboard%20-%20Apr%2001,%202015.pdf

#### If you want to **book** the demo, first check for a free time slot at the Demo Calendar:

http://clientcenter.de.ibm.com/democenter/calendar/

#### and fill out the **request** form here:

http://clientcenter.de.ibm.com/democenter/request/

The demo can be used and shown from remote (with some little practice), but can also be shown locally and remotely by the IBM Client Center z ATS staff.

The demo is also available as (~ 22 min) **video**: https://w3-connections.ibm.com/files/app#/file/eb477925-7555-499a-b571-37f12f2dda43 incl. transscript:

https://w3-connections.ibm.com/files/app#/file/a36d0529-7f20-449b-8079-2471f8f023bb

# *Thank you!*

#### *Frank Heimes*

*Senior IT Architect* IBM Client Center – Systems and Software – z ATS IBM Germany Lab

### IBM

*Schoenaicher Str. 220 D-71032 Boeblingen*

*Phone +49 (0)7031-16-4597 Mobile 0172-7348487 frank.heimes@de.ibm.com*

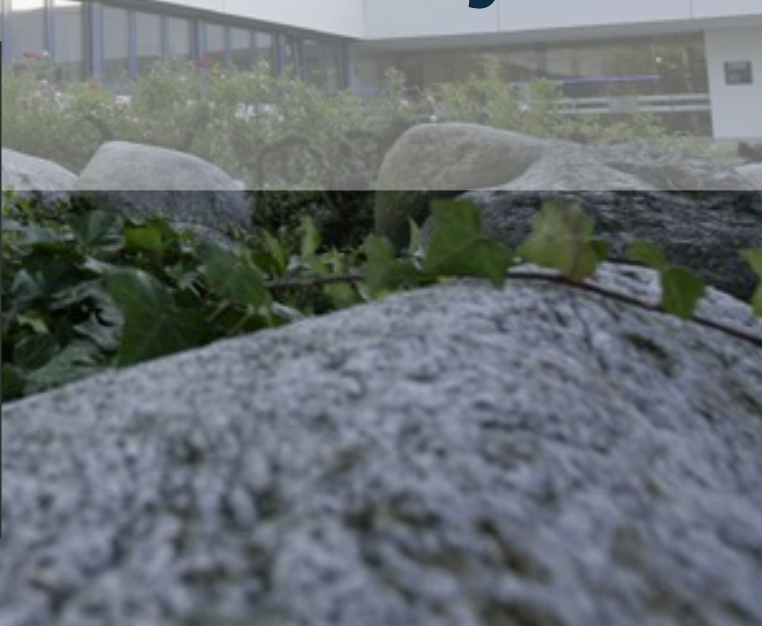

© 2015 IBM Corporation

### IEM Ö

### **One-Pager**

# **Heterogeneous and Hybrid Cloud [Demo Showcase](http://boedom1.boeblingen.de.ibm.com/bpl/depts/d3300/d3300dem.nsf/v17_all_web_demos/61ABA3281BC5C9A5C1257DD5005BD08B?OpenDocument)**<br>
with z Systems and SoftLayer<br>  $\begin{bmatrix} \frac{-x^2}{x^2} & 0 & 0 \\ 0 & \frac{y^2}{x^2} & 0 & 0 \end{bmatrix}$

**Client Center Boeblingen Demo Portal: <http://clientcenter.de.ibm.com/democenter/>**

#### **What is it ?**

- **Heterogeneous**, because of multiple platforms (x86 and z) and multiple hypervisors (KVM and z/VM)
- **Hybrid** Cloud, because of the different sites aka premises; z on-premise in Boeblingen, SoftLayer off-premise in Frankfurt
- **IBM Cloud Manager with OpenStack** (ICM) running on-premise is the underlying infrastructure solution (IaaS).
- A Cloud workload in this scenarion is represented by a 2-tier solution that runs across 2 sites, using 2 different platforms and hypervisors
- The simple 2-tier solution stack is based on **Wordpress** and a backend **database**.
- The "**z Systems Hybrid Cloud Connect Test Drive**" (aka **GWaaS**) implemented and part of the demo environment.

#### **What's the value ?**

- **Support** for all **IBM platforms** and **architectures** included.
- **Centralized management** of heterogeneous and hybrid infrastructures via a **single pane of glass.**
- **Life-cycle Management** and **automation** beyond single server provisioning using **HEAT orchestration service** and **patterns** for entire solutions.
- **HEAT** (and Chef) allows to handle entire solution stacks as single entities.
- This significantly increases the **speed of delivery** of **new services**.

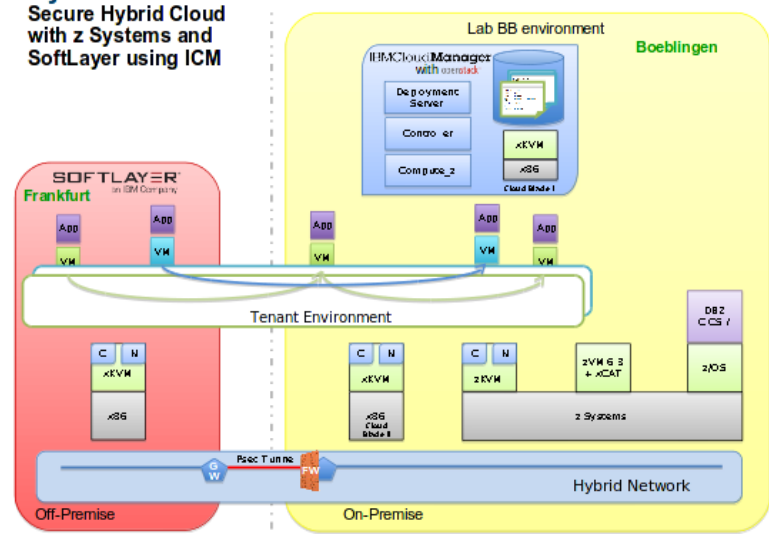

SOFTLAYER<sup>®</sup>

**IBM z Systems** 

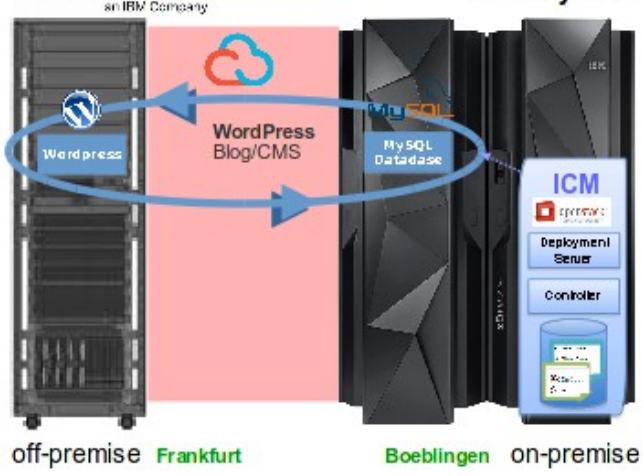

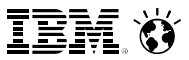

### **z Systems Hybrid Cloud Connect Test Drive**

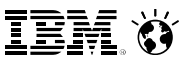

### **z Systems Hybrid Cloud Connect Test Drive**

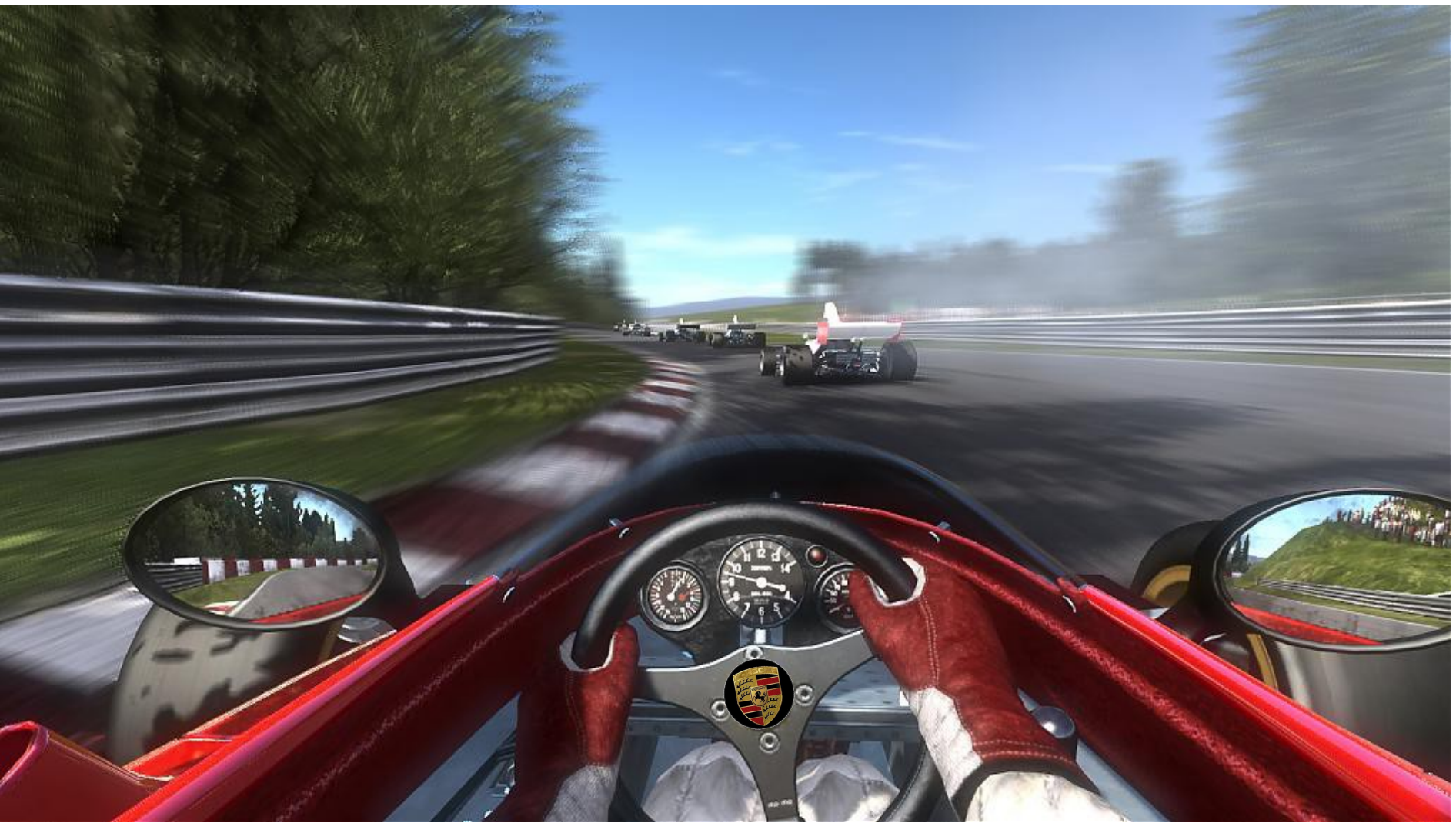

z Systems Cloud Initiative Team Mark Figley, Kershaw Mehta and Roy Moebus

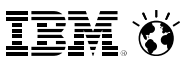

### **Enabling Friction-less Hybrid Clouds with z System**

- Provides the fundamental capabilities necessary for an enterprise customer to integrate on premise enterprise systems with public cloud offerings.
- Reduces time, cost and complexity for implementing a Hybrid Cloud with z Systems while preserving the performance, security and reliability that our enterprise customers need.
- Accelerates time to value for z Systems customers by providing free services from IBM that help a customer get started with their hybrid cloud implementation.

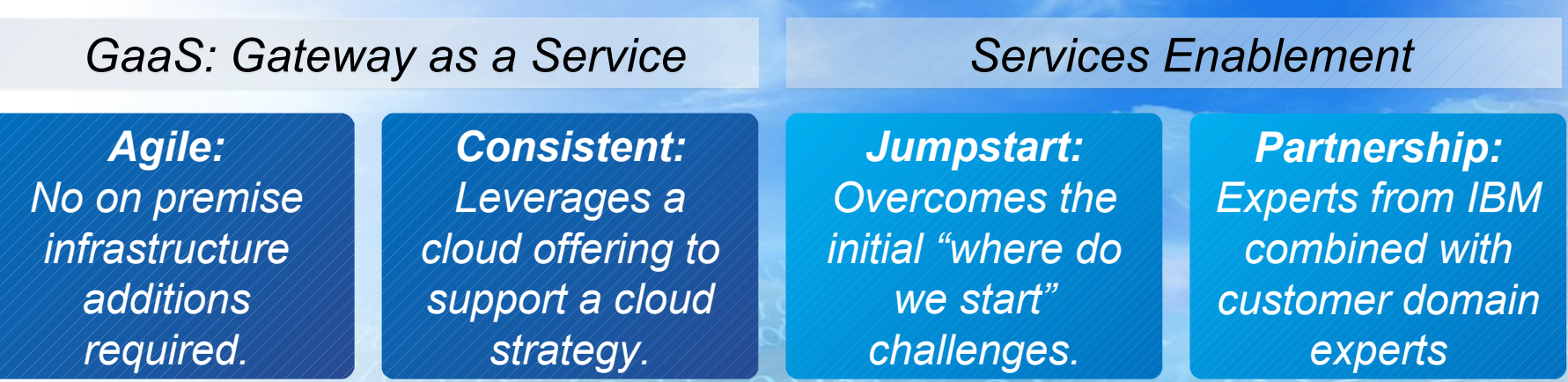

A hybrid cloud is a composition of an off-premise public cloud with on-premise private cloud or enterprise systems that remain as distinct entities but are bound together by technology that enables data and systems that remain as distinct entities but are bound together by technology that enables data and application portability. application portability.

### **Use Case Stories / Positioning**

This offering is most relevant to customers who are **already interested in pursing a Hybrid cloud strategy,** but may not see z Systems as a relevant part of that strategy.

#### **Client Target Profile:**

Clients that are looking to leverage public cloud for Intel but are also looking to maintain their system of record on z Systems and need to connect those two worlds in a seamless, secure, and robust way.

#### **Examples of IT Strategies a customer might be pursuing:**

A strategy that moves their Intel server farm infrastructure from on-premise to a public or dedicated cloud provider.

A customer with an unpredictable demand profile that needs to expand on-premise Intel capacity with cloud-based capacity on demand.

#### **Examples of specific use cases a customer might be pursuing:**

Moving the presentation tier of a multi-tiered web application in the public cloud while keeping the back-end systems on-premise in a secure fashion.

Dev/Test of portable applications are performed in the public cloud while requiring data from the private cloud (Systems of Record). Upon completion, deployment of application may be brought back to on-premise.

#### **Value Themes: Security, Scalability, Ease of Implementation, and Performance**

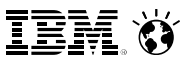

### **z Systems Hybrid Cloud Connect Test Drive Architecture**

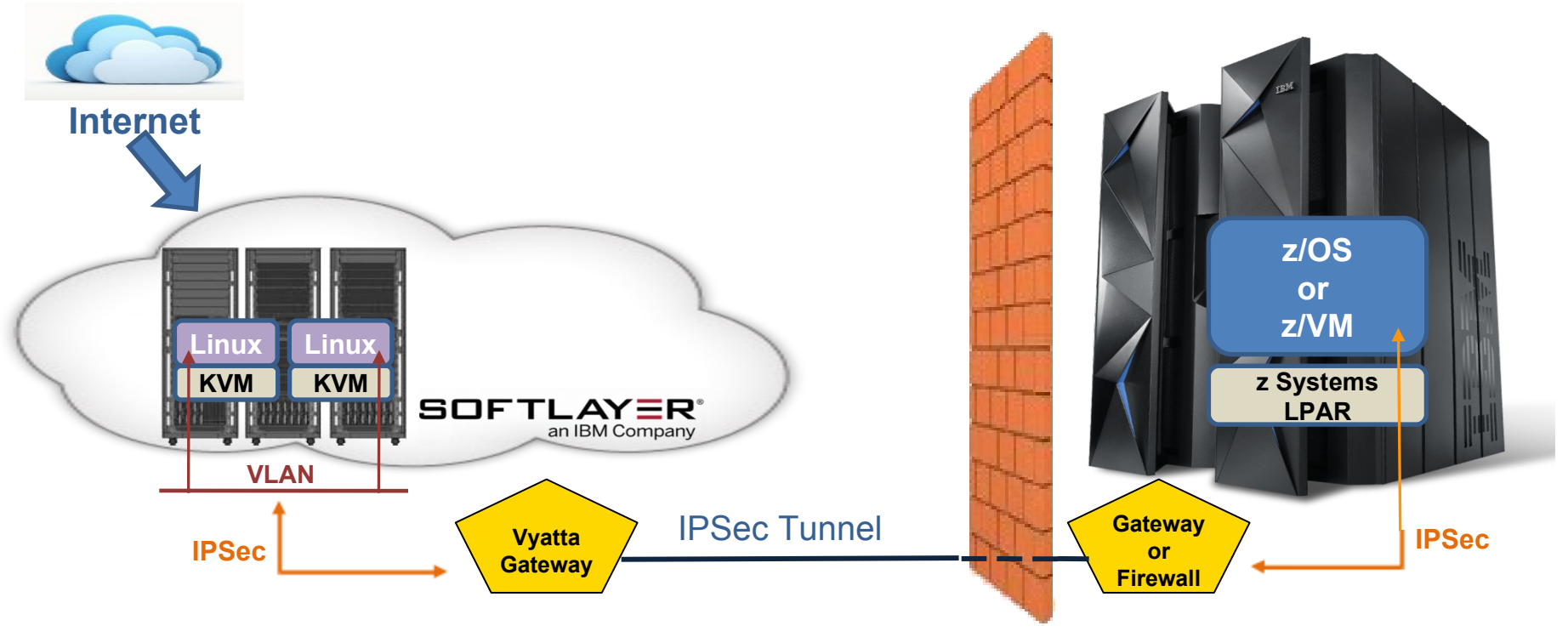

### **SoftLayer**

*Use SoftLayer Portal to acquire server, storage and establish VLANs*

### **Gateway as a Service**

*Use GaaS Portal to establish IPSec on SoftLayer VLANs*

### **On-Premise**

*z Systems of Record is used to maintain secure and operational control of data* 

© 2015 IBM Corporation

O

### **IBM InterConnect Promotion Details**

*1-2 Day services engagement at no cost to the customer!* 

### **Customer Requirements: IBM Provides:**

- $\checkmark$  IPSec capable network equipment at customer datacenter customer datacenter
- Willingness to configure a connection in Willingness to configure a connection in their firewall to SoftLayer their firewall to SoftLayer
- $\checkmark$  1 customer network expert dedicated to the effort for the 1-2 day duration the effort for the 1-2 day duration
- $\checkmark$  1 sysadmin on call for the 1-2 day duration duration
- A SoftLayer account, or a willingness to A SoftLayer account, or a willingness to open a SoftLayer account open a SoftLayer account

 $\checkmark$  1 or more machines (of any type) onsite that can be used to test connectivity that can be used to test connectivity

 $\checkmark$  An expert resource to setup the secure network gateway that will bridge your network gateway that will bridge your datacenter network with infrastructure in datacenter network with infrastructure in SoftLayer. SoftLayer.

6 Months of SoftLayer GaaS capability 6 Months of SoftLayer GaaS capability offered at no cost to the customer. offered at no cost to the customer.

6 Months of 1 SoftLayer Virtual Server 6 Months of 1 SoftLayer Virtual Server offered at no charge to the customer. offered at no charge to the customer.

#### **If interested, contact: If interested, contact:**

Mark Figley – figley@us.ibm.com Mark Figley – figley@us.ibm.com

Roy Moebus – moebus@us.ibm.com Roy Moebus – moebus@us.ibm.com

Kershaw Mehta – kershaw@us.ibm.com Kershaw Mehta – kershaw@us.ibm.com

### **Backup**

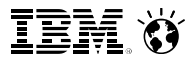

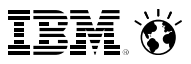

### **Hybrid Cloud – What is it all about?**

Have a look at these presentation decks:

- Hybrid Clouds and z Systems Positioning, Concerns, Implementation and Solutions <https://w3-connections.ibm.com/files/app/file/4db897d7-0746-4a20-a8f1-33b06442c058>
- Cloud with z Systems Positioning and Offerings <https://w3-connections.ibm.com/files/app/file/1976051d-90d4-4698-b20f-372c4f120afe>

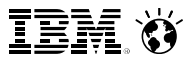

# *Open By Design*

lEA

### Organizations have a choice to make…

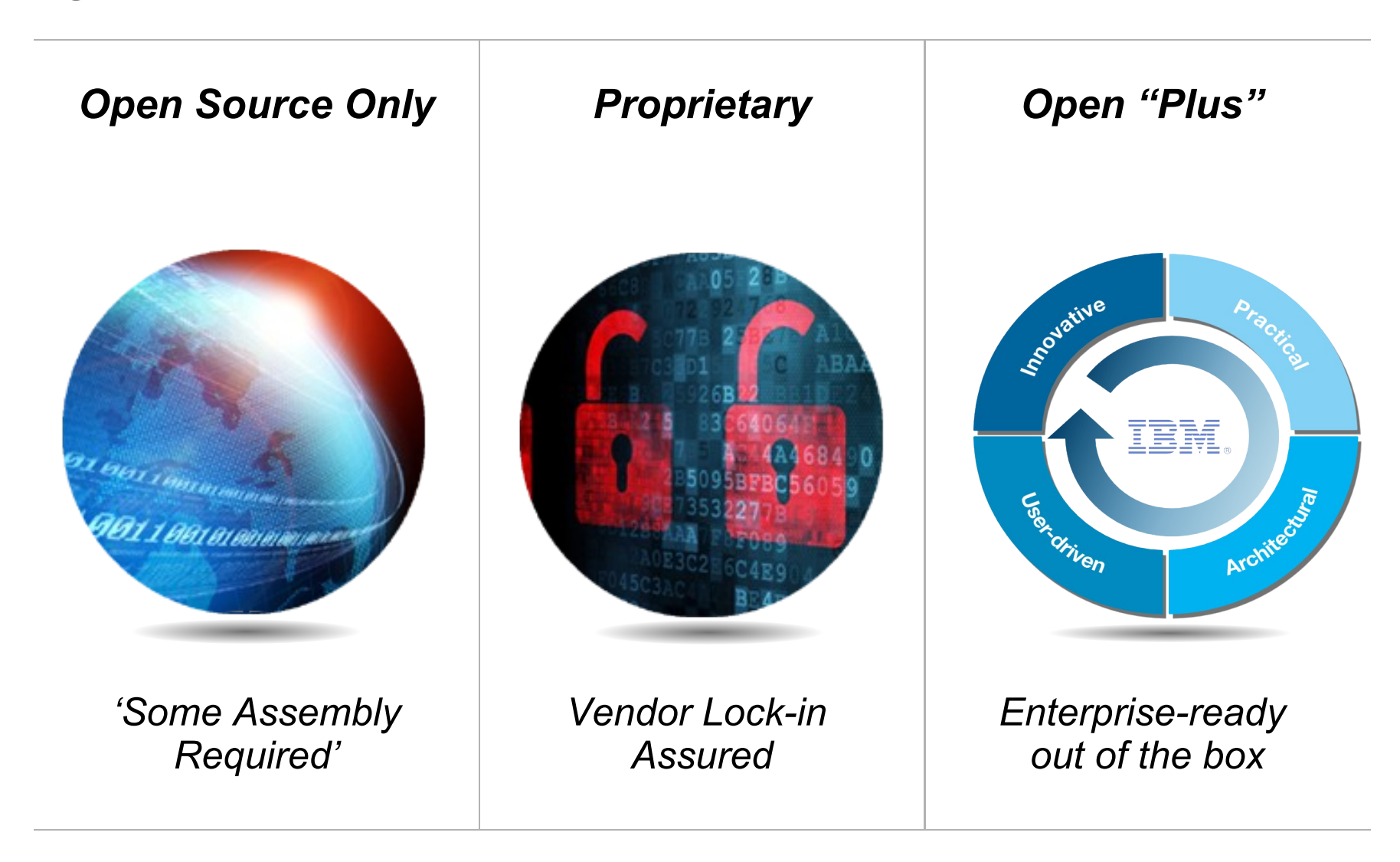

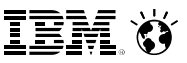

### IBM has established key open technologies

Open technology lynchpins maximize cloud, data & engagement investments

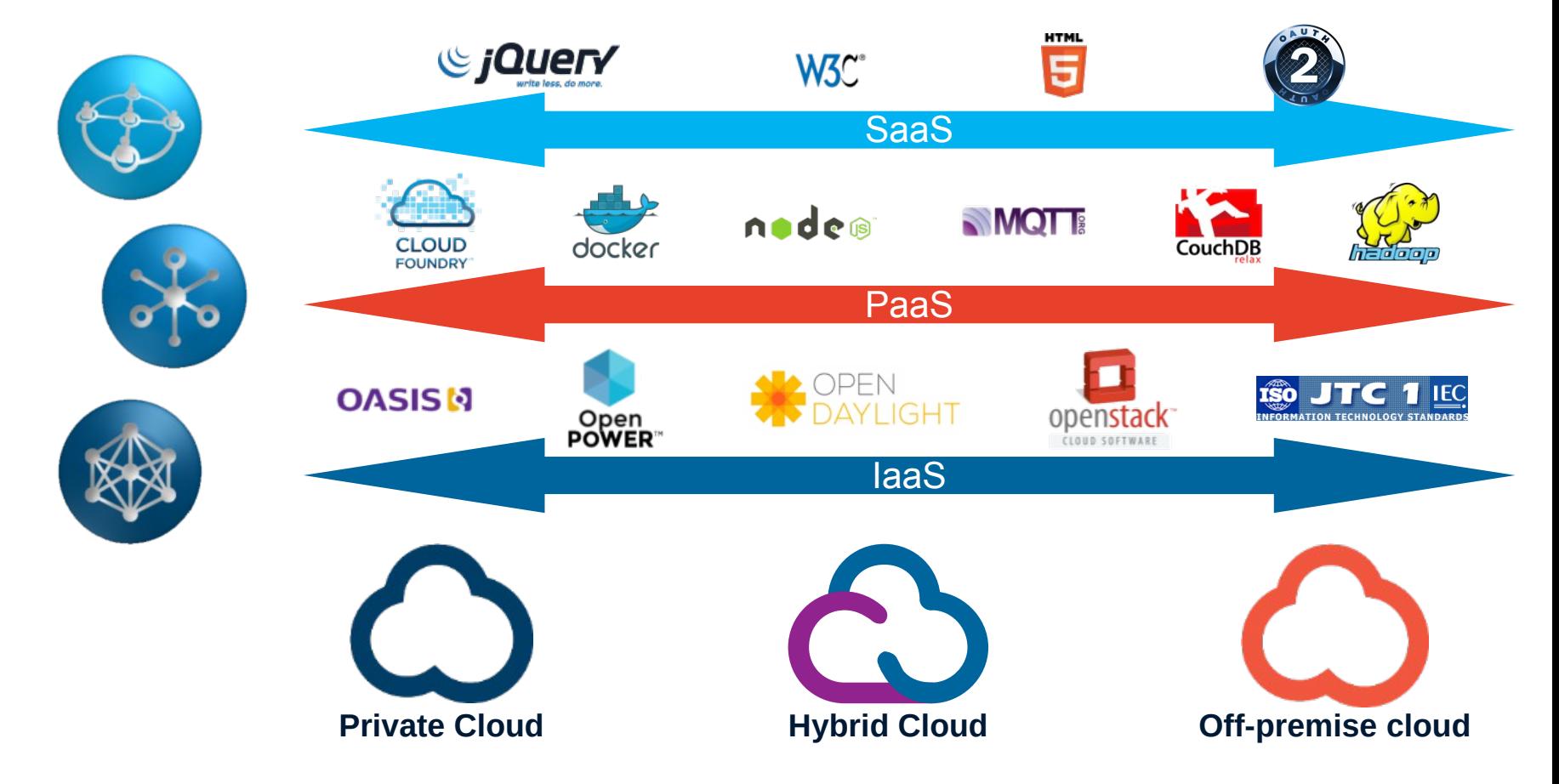

http://www.ibm.com/developerworks/cloud/library/cl-open-architecture/

Don't miss out on the advantages of open technology

# IBM Software is Open, by design tm!

## Customers are demanding solutions based on market leading open technologies

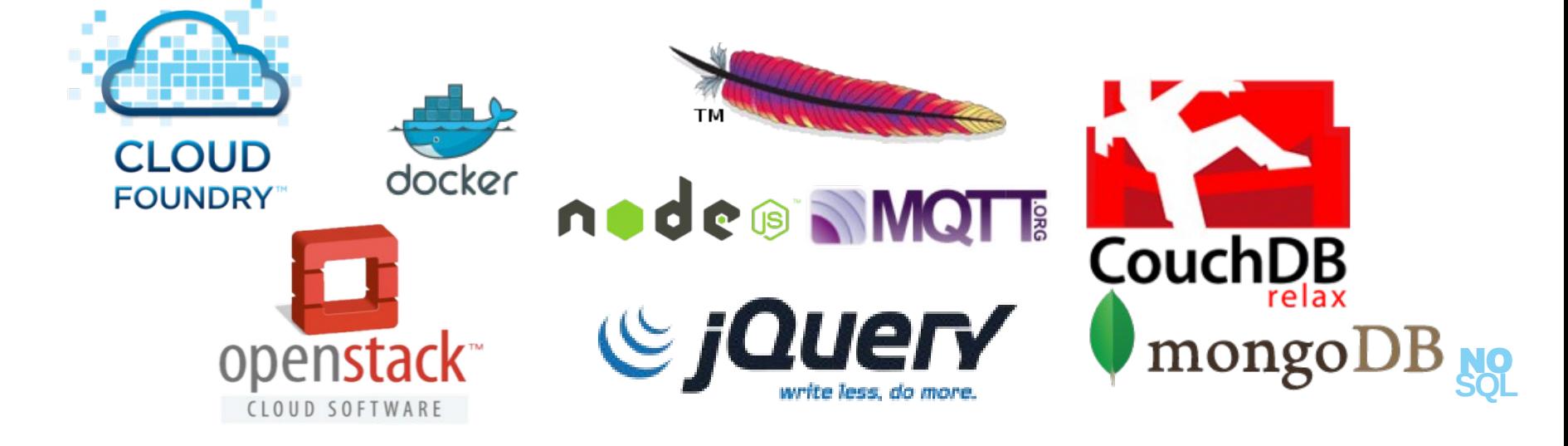